## $\boldsymbol{6633}$

 $-\sqrt{-}$ 

 $= +$  $\omega$ 

## $-10-1-1-10$

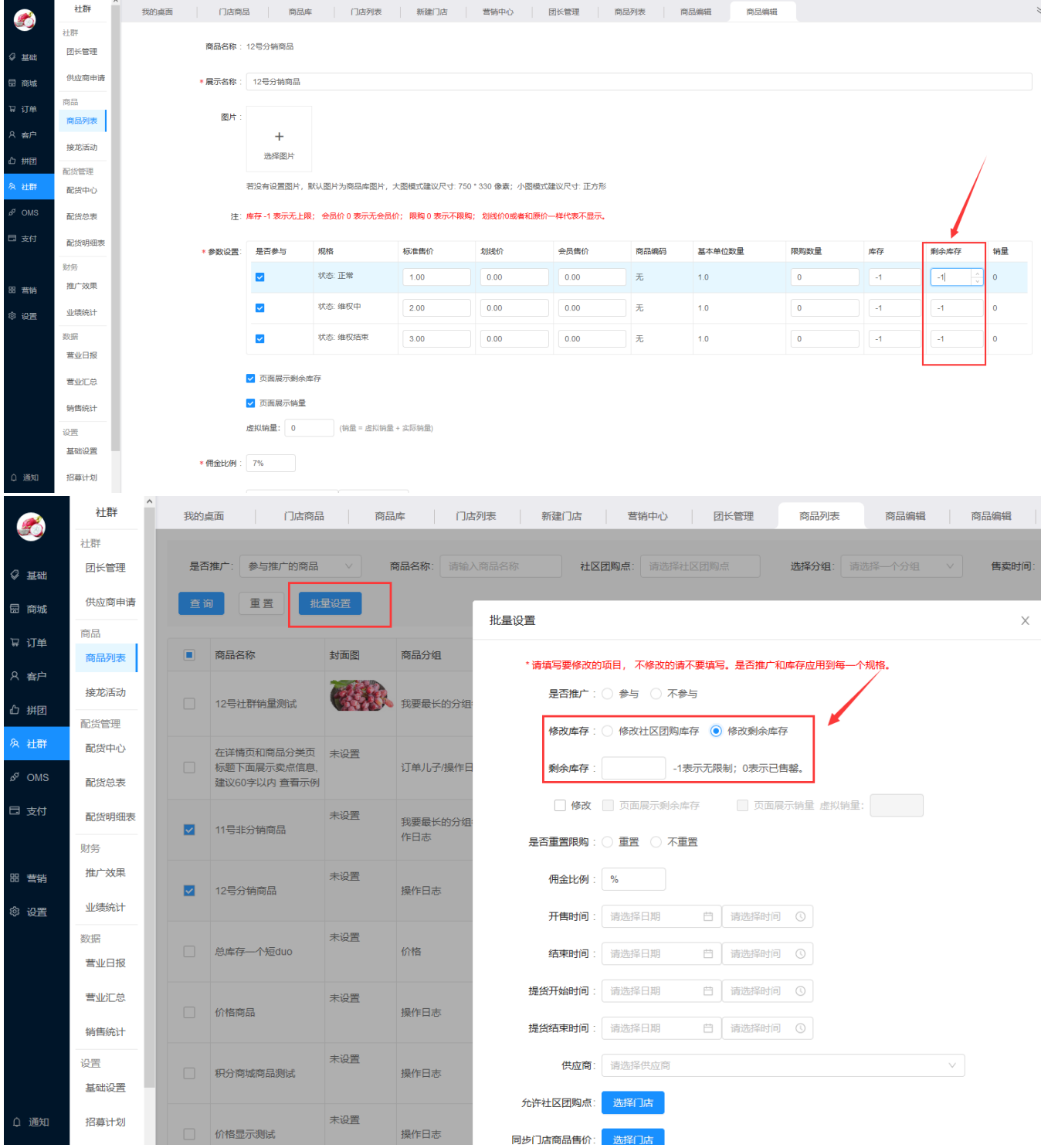